<<Fireworks CS5 >>>

书名:<<Fireworks CS5中文版入门与提高实例教程>>

, tushu007.com

- 13 ISBN 9787111315728
- 10 ISBN 7111315723

出版时间:2010-9

PDF

## http://www.tushu007.com

<<Fireworks CS5

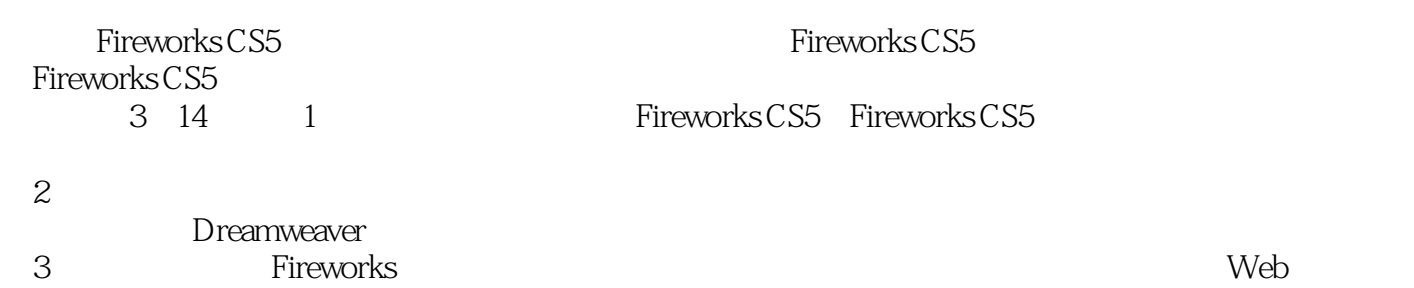

, tushu007.com

Fireworks CS5

## , tushu007.com

## <<Fireworks CS5

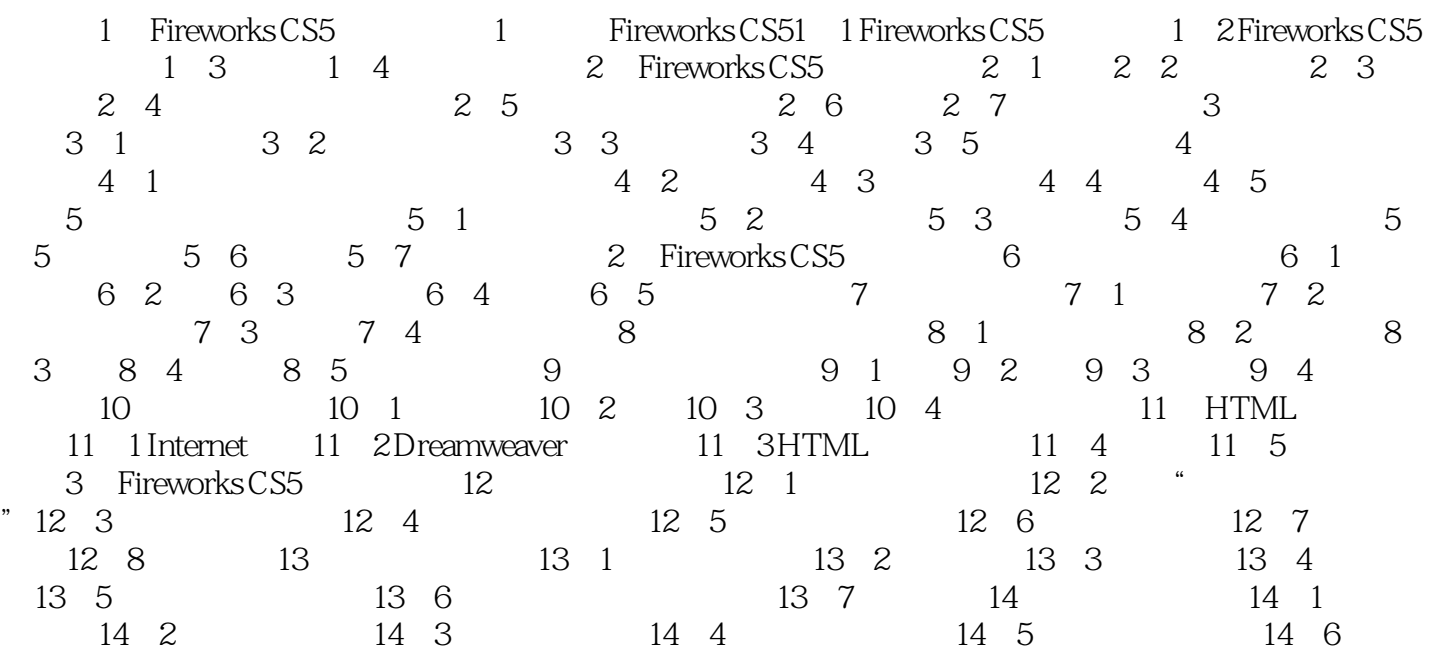

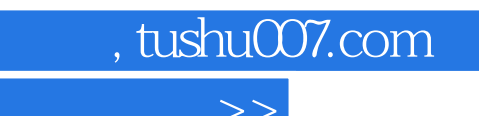

## <<Fireworks CS5 >>>

本站所提供下载的PDF图书仅提供预览和简介,请支持正版图书。

更多资源请访问:http://www.tushu007.com